$O9$ PDF and the set of the set of the set of the set of the set of the set of the set of the set of the set of the https://www.100test.com/kao\_ti2020/644/2021\_2022\_09\_E5\_B9\_B4 \_E7\_A7\_8B\_E4\_B8\_c95\_644896.htm

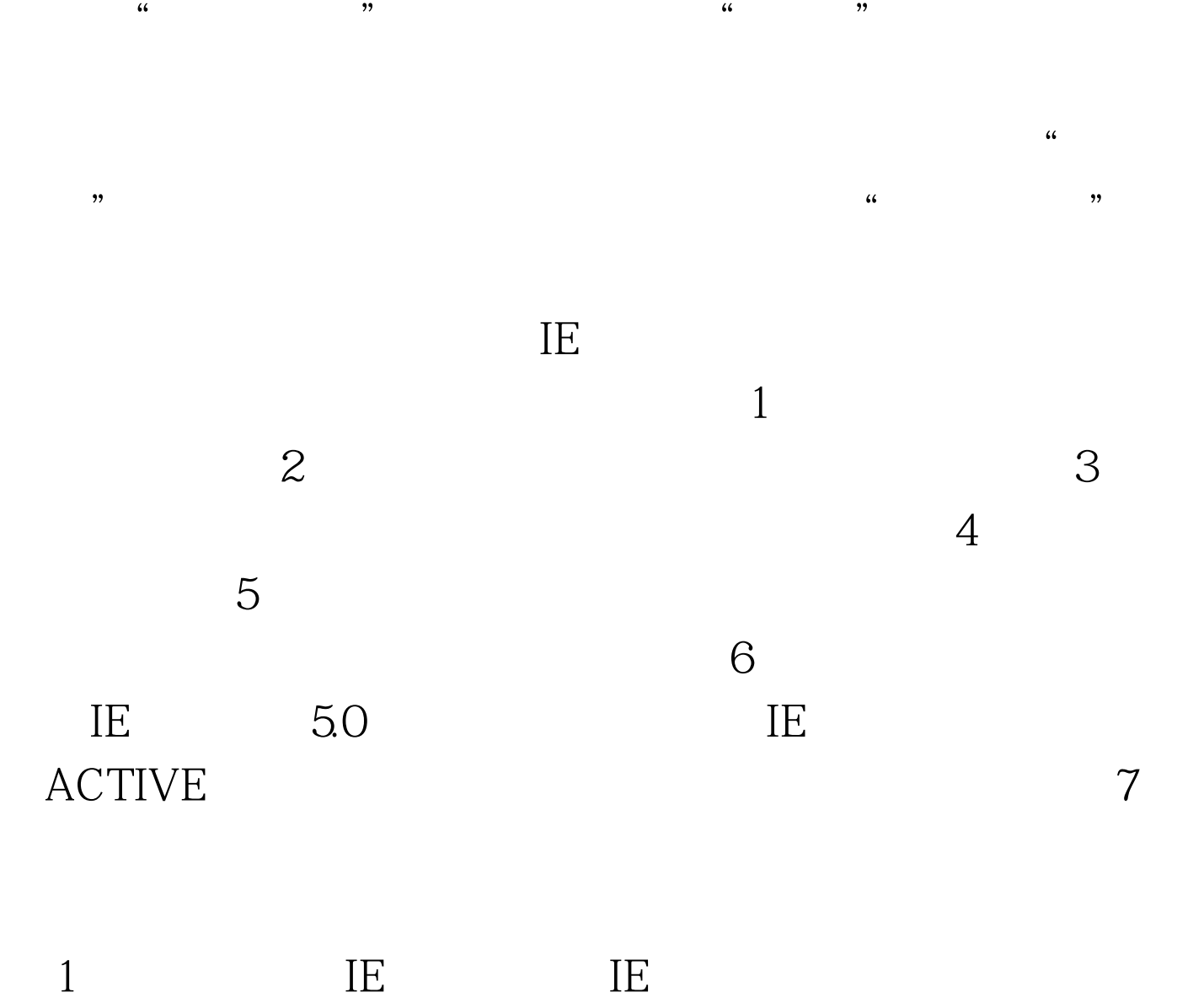

Internet Explorer -  $5.0$  128

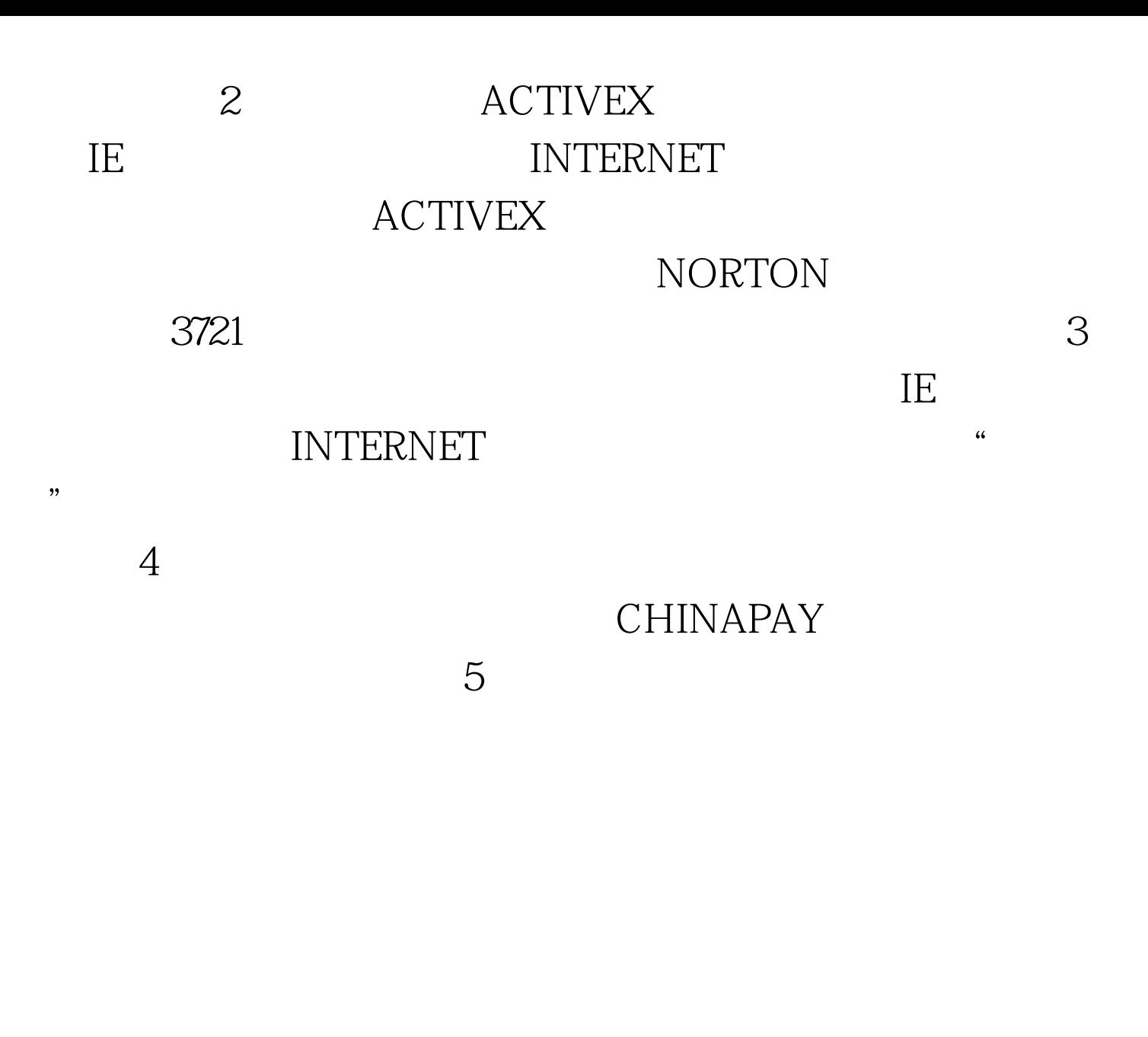

021-25653297  $3<sub>3</sub>$ 021-25653297 SSL128 chinapay

## 25653297

"We are "the "HTTP Status 500 - type"

Exception repor ……"

 $5:$ 

 $100Test$ www.100test.com